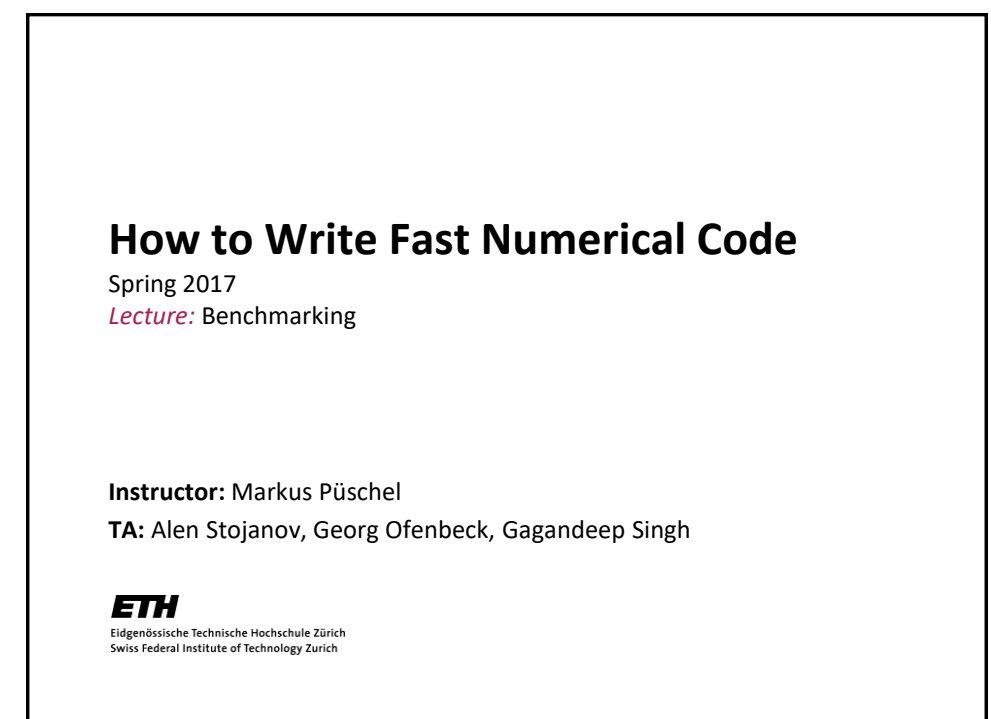

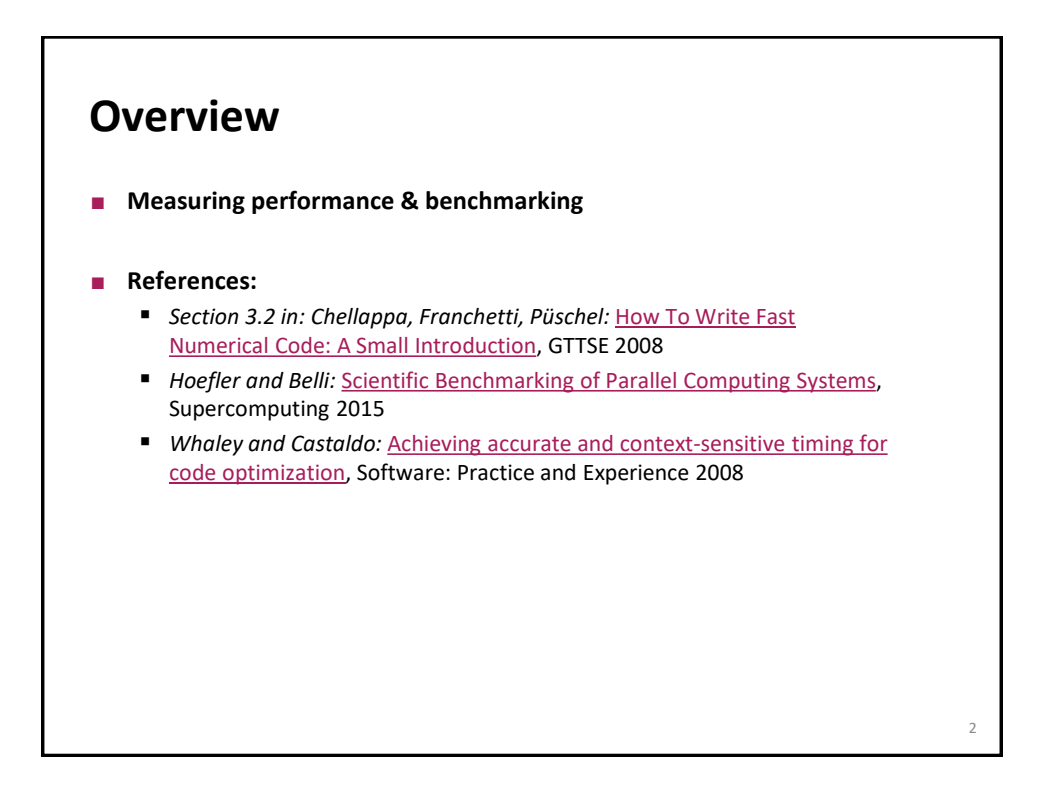

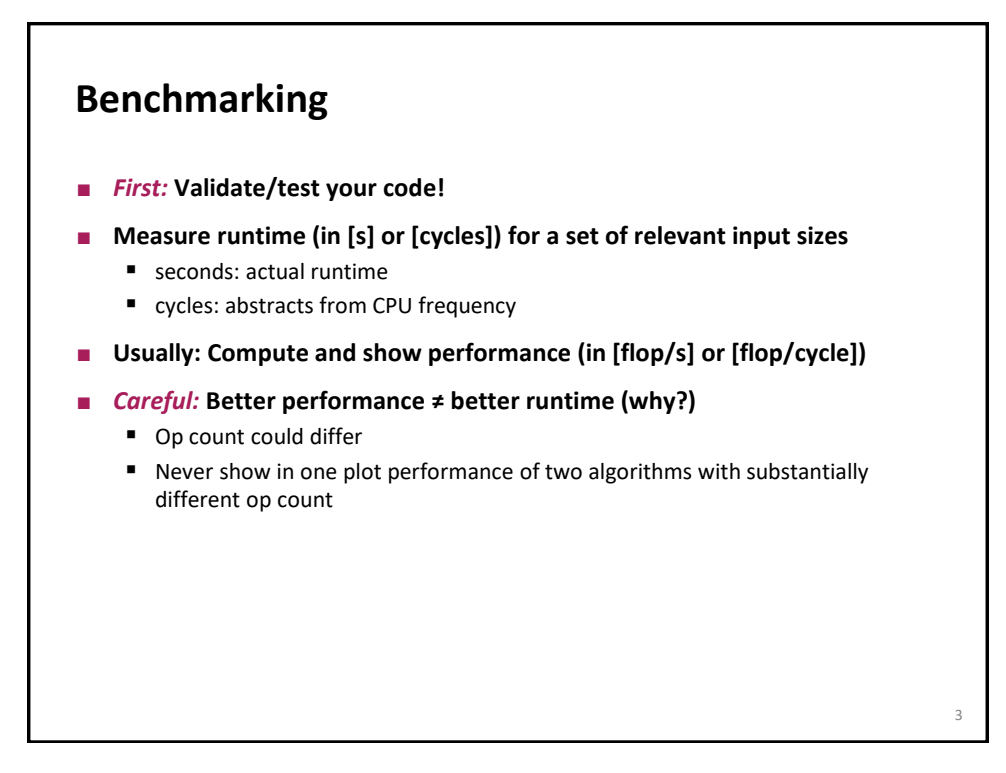

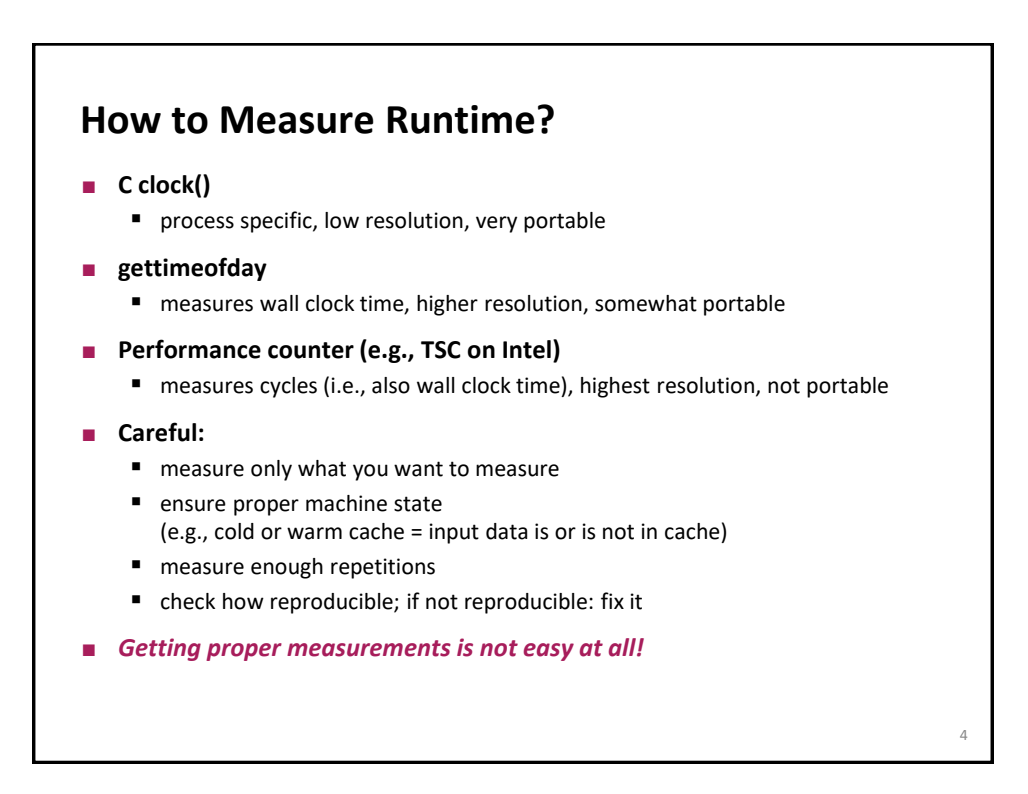

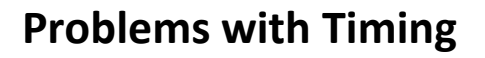

- **Too few iterations: inaccurate non-reproducible timing**
- **Too many iterations: system events interfere**
- **Machine is under load: produces side effects**
- **Multiple timings performed on the same machine**
- **Bad data alignment of input/output vectors:** 
	- align to multiples of cache line (on Core: address is divisible by 64)
	- sometimes aligning to page boundaries (address divisible by 4096) makes sense
- **Machine was not rebooted for a long time: state of operating system causes problems**
- **Computation is input data dependent: choose representative input data**
- **Computation is inplace and data grows until an exception is triggered (computation is done with NaNs)**
- **You work on a computer that has dynamic frequency scaling (e.g., turbo boost)**
- *Always check whether timings make sense, are reproducible*

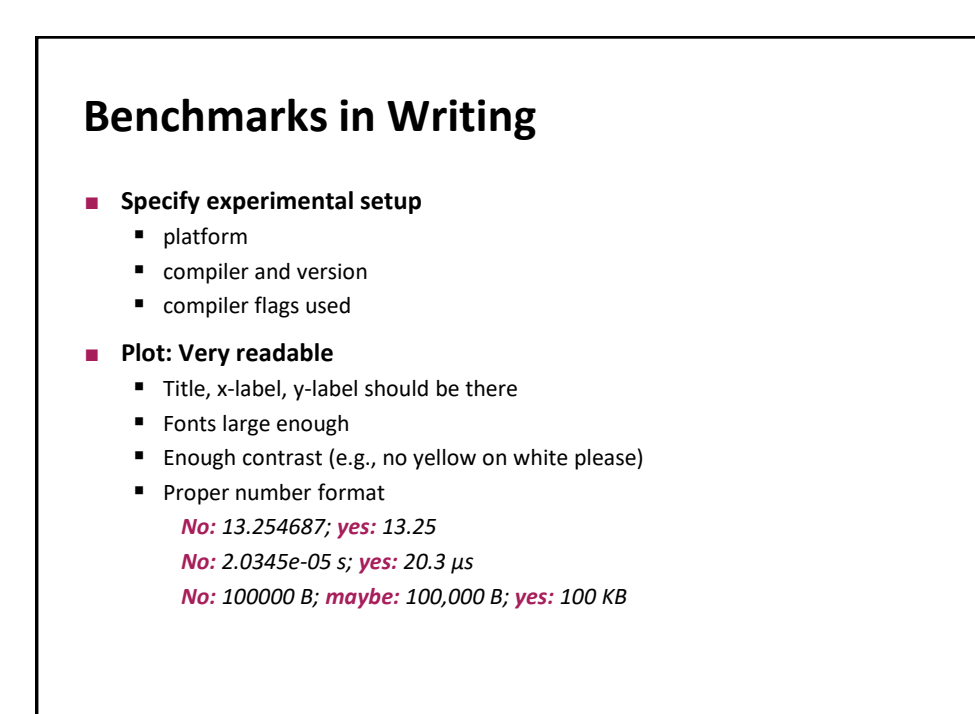

5

6

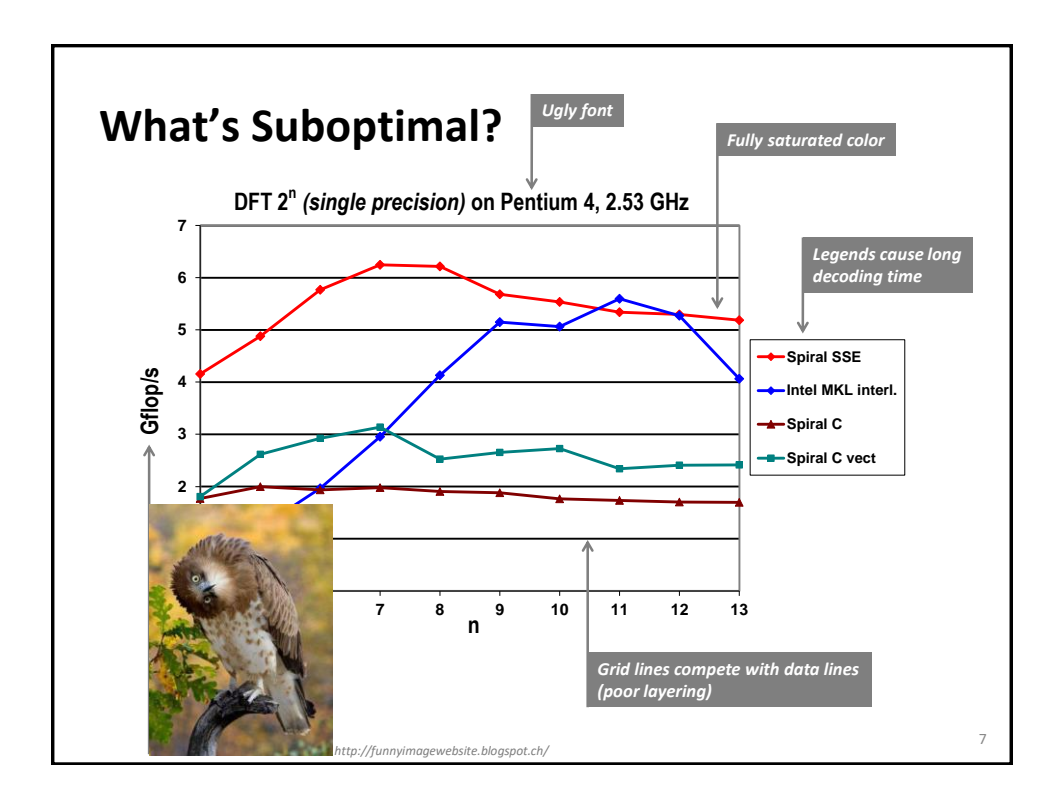

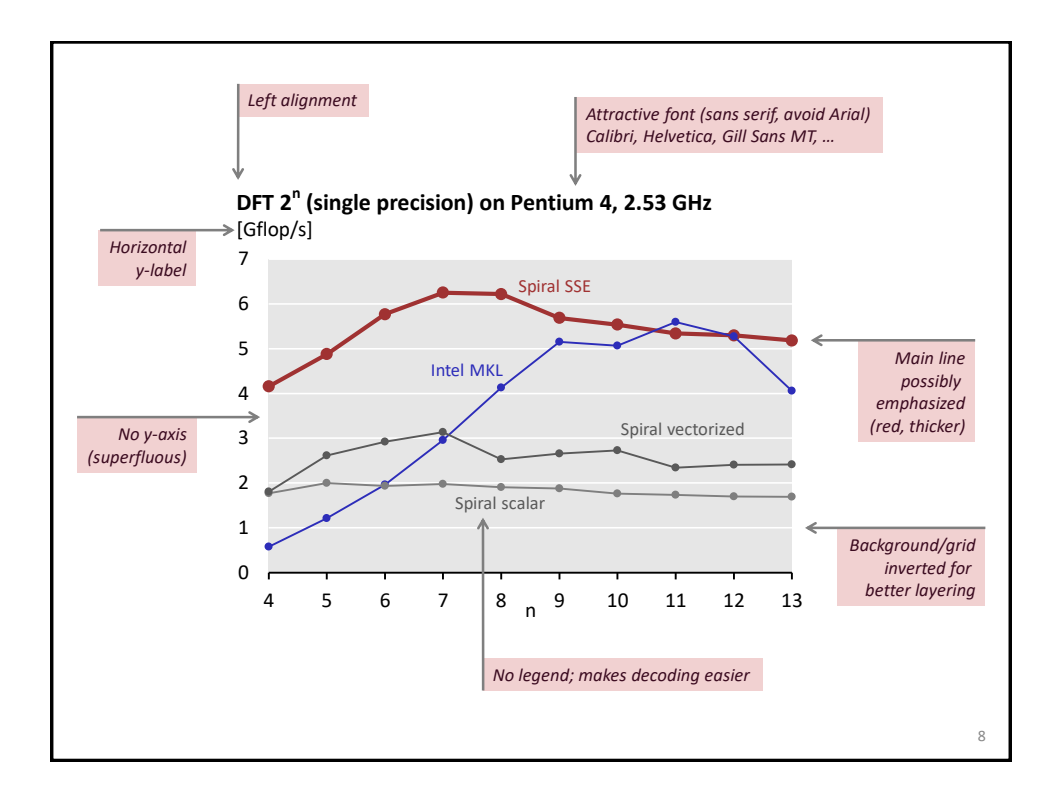